```
In[45]:= k = 1.23;
    tend = 100;
    x0 = 2.5; y0 = 2.5;
    x =.; y =.;
    Sol = NDSolve[{D[x[t], t] = 1 - x[t] * y[t] * y[t], D[y[t], t] =
          k * (x[t] * y[t] * y[t] - y[t]), x[0] = x0, y[0] = y0, {x, y}, {t, 0, tend}];\ln[50]: P1 = ParametricPlot [{Event1 / .} First [Sol]], Evaluate [y[t] / . First [Sol]],
        {t, 0, tend}, PlotPoints  2000, Mesh  False,
        PlotRange  {{0, 6.5}, {0, 6.5}}, PlotStyle  Black,
        FrameLabel  {Style["Aα", FontFamily  "Times New Roman", FontSlant  Italic,
            FontSize  21, FontColor  Black], Style["Cα", FontFamily 
             "Times New Roman", FontSlant  Italic, FontSize  21, FontColor  Black]},
        RotateLabel  True, Frame  {{Automatic, False}, {Automatic, False}},
        FrameTicks  {{{0, 1, 2, 3, 4, 5, 6, 7}, None}, {{0, 1, 2, 3, 4, 5, 6, 7}, None}},
        Epilog → {Inset<sup>[</sup>Graphics<sup>[</sup>{Black, Text<sup>[</sup>Style<sup>[</sup>
                " Αρχικές συνθήκες ", 21, FontFamily  "MS Serif", {4.8, 6.7},
          InsetGraphics
             Black, TextStyle" Θ. ασταθές σ.ι. ", 21, FontFamily  "MS Serif",
            {4.6, 6.1}, {Red, Text[Style["✶", 20], {3.2, 6.1}]},
          {Red, Text[Style["✶", 25], {1, 1}]};
    G0 = Graphics[{PointSize[0.02], Blue, Point[{3.2, 6.7}]}];
    G1 = Graphics[{PointSize[0.02], Blue, Point[{x0, y0}]}];
    x0 = 0.5585; y0 = 1;
    Sol11 = NDSolve[
        {D[x[t], t] = 1 - x[t] * y[t] * y[t], D[y[t], t] = k * (x[t] * y[t] * y[t] - y[t]),}x[0]  x0, y[0]  y0}, {x, y}, {t, 0, tend}];
    P11 = ParametricPlot[
        {Evaluate[x[t] /. First[Sol11]], Evaluate[y[t] /. First[Sol11]]}, {t, 0, tend},
        PlotPoints  2000, Mesh  False, PlotStyle  {Green, Thickness[0.01]}];
    G11 = Graphics[{PointSize[0.02], Blue, Point[{x0, y0}]}];
    x0 = 0.4; y0 = 1;
    Sol12 = NDSolve[
        \{D[x[t], t] = 1 - x[t] * y[t] * y[t], D[y[t], t] = k * (x[t] * y[t] * y[t] - y[t]),x[0]  x0, y[0]  y0}, {x, y}, {t, 0, tend}];
    P12 = ParametricPlot[
        {Evaluate[x[t] /. First[Sol12]], Evaluate[y[t] /. First[Sol12]]},
        {t, 0, tend}, PlotPoints  2000, Mesh  False, PlotStyle  Black];
    G12 = Graphics[{PointSize[0.02], Blue, Point[{x0, y0}]}];
```
 $x0 = 0$ ;  $y0 = 2$ ;

```
Sol13 = NDSolve[
   {D[x[t], t] = 1 - x[t] * y[t] * y[t], D[y[t], t] = k * (x[t] * y[t] * y[t] - y[t]),}x[0]  x0, y[0]  y0}, {x, y}, {t, 0, tend}];
P13 = ParametricPlot[
   {Evaluate[x[t] /. First[Sol13]], Evaluate[y[t] /. First[Sol13]]},
   {t, 0, tend}, PlotPoints  2000, Mesh  False, PlotStyle  Black];
G13 = Graphics[{PointSize[0.02], Blue, Point[{x0, y0}]}];
```

```
Show[P1, P11, P12, P13, G0, G1, G11, G12, G13,
 ImageSize  {450, 450}, AspectRatio  Full, PlotLabel  None,
 LabelStyle  {21, GrayLevel[0]}, PlotRange  {{0, 6.2}, {0, 7}}]
```
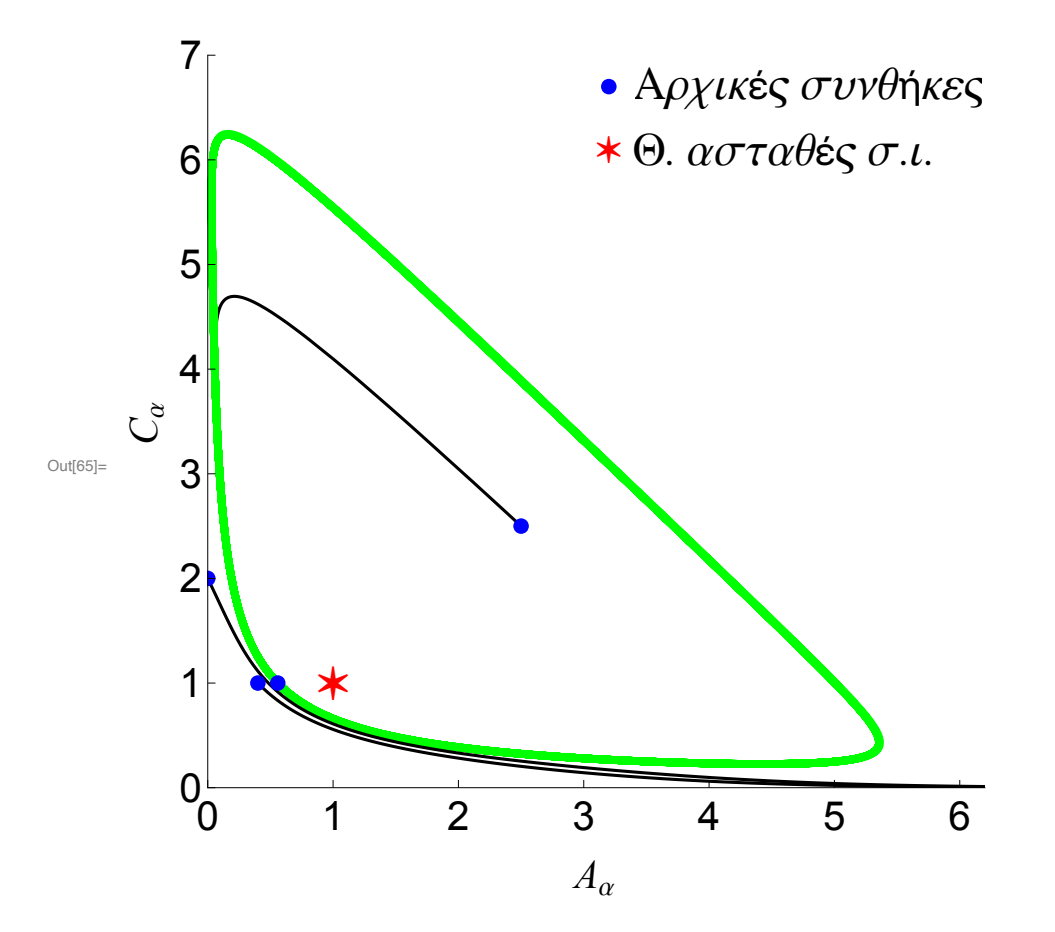